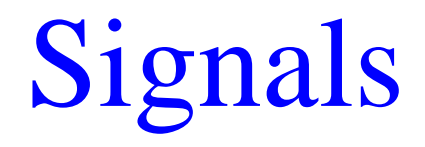

## Goals of this Lecture

- Help you learn about:
	- Sending signals
	- Handling signals
	- … and thereby …
	- How the OS exposes the occurrence of some exceptions to application processes
	- How application processes can control their behavior in response to those exceptions

# Outline

#### **1. Unix Process Control**

- 2. Signals
- 3. Sending Signals
- 4. Handling Signals
- 5. Race Conditions and Critical Sections
- 6. Blocking Signals
- 7. Alarms
- 8. (If time) Interval Timers
- 9. Conclusion

#### Unix Process Control

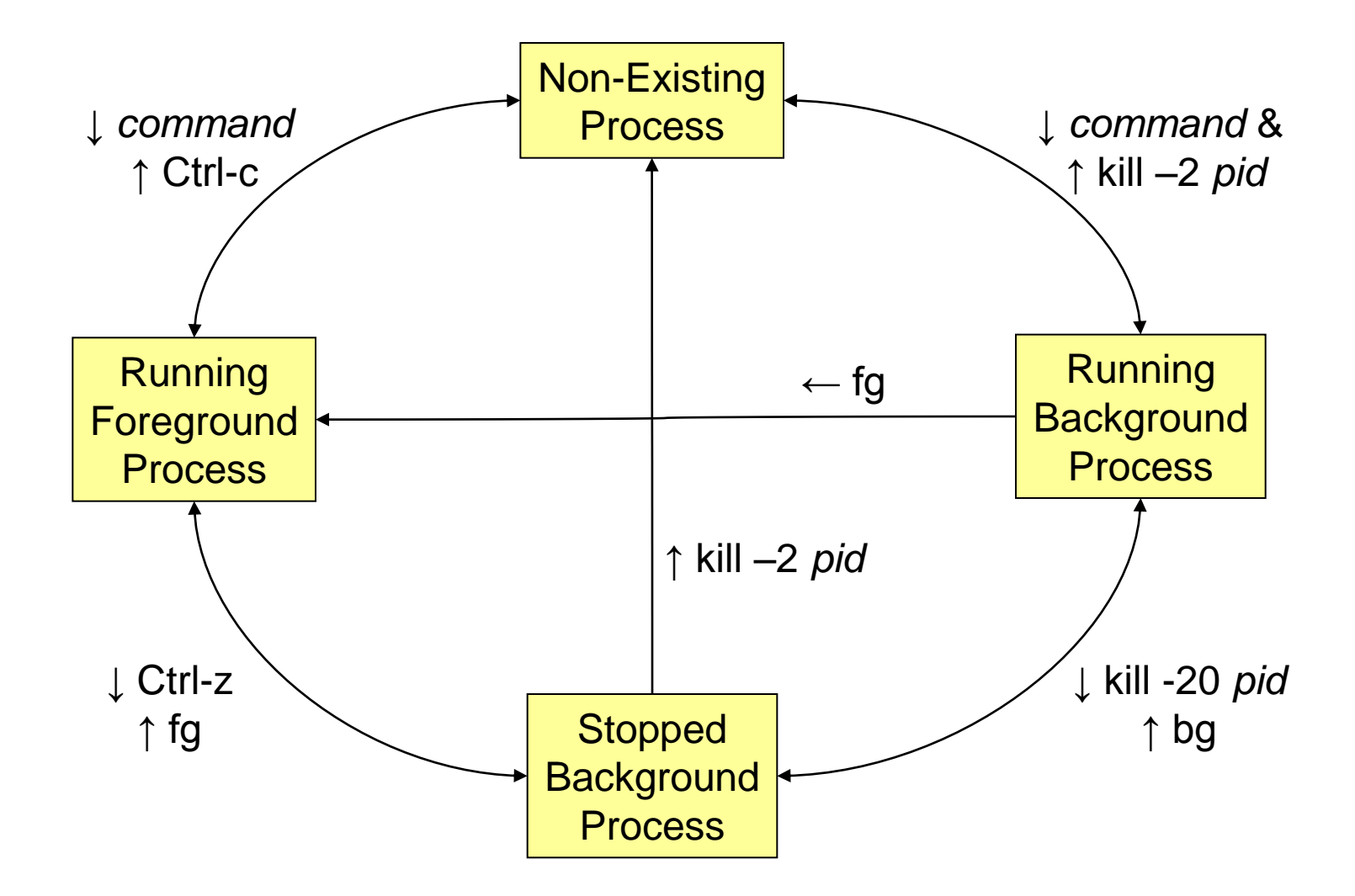

### Unix Process Control

[Demo of Unix process control using infloop.c]

## Process Control Implementation

Exactly what happens when you:

- Type Ctrl-c?
	- Keystroke generates **interrupt**
	- OS handles interrupt
	- OS sends a 2/SIGINT **signal**
- Type Ctrl-z?
	- Keystroke generates **interrupt**
	- OS handles interrupt
	- OS sends a 20/SIGSTOP **signal**

Recall "Exceptions and

Processes" lecture

Process Control Implementation (cont.)

Exactly what happens when you:

- Issue a "**kill –***sig pid* " command?
	- **kill** command executes **trap**
	- OS handles trap
	- OS sends a sig **signal** to the process whose id is pid
- Issue a "**fg**" or "**bg**" command?
	- **fg** or **bg** command executes **trap**
	- OS handles trap
	- OS sends a 18/SIGCONT **signal** (and does some other things too!)

# Outline

1. Unix Process Control

#### **2.Signals**

- 3. Sending Signals
- 4. Handling Signals
- 5. Race Conditions and Critical Sections
- 6. Blocking Signals
- 7. Alarms
- 8. (If time) Interval Timers
- 9. Conclusion

## Definition of Signal

- **Signal**: A notification of an event
	- Exception occurs (interrupt, trap, fault, or abort)
	- Context switches to OS
	- OS sends signal to application process
		- Sets a bit in a vector indicating that a signal of type X occurred
	- When application process regains CPU, default action for that signal executes
		- Can install a **signal handler** to change action
	- (Optionally) Application process resumes where it left off

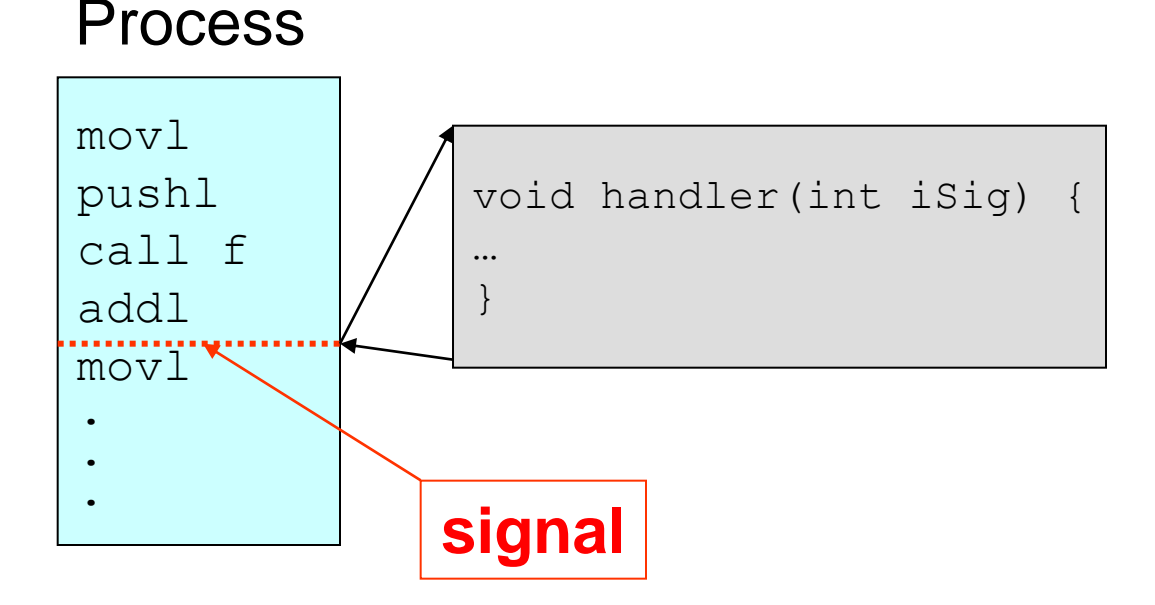

# Examples of Signals

User types Ctrl-c

- Interrupt occurs
- Context switches to OS
- OS sends 2/SIGINT signal to application process
- Default action for 2/SIGINT signal is "terminate"
- Process makes illegal memory reference
	- Fault occurs
	- Context switches to OS
	- OS sends 11/SIGSEGV signal to application process
	- Default action for 11/SIGSEGV signal is "terminate"

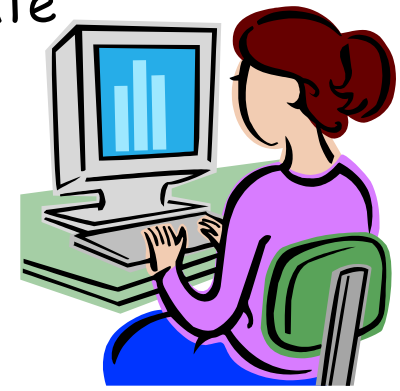

# **Outline**

- 1. Unix Process Control
- 2. Signals
- **3.Sending Signals**
- 4. Handling Signals
- 5. Race Conditions and Critical Sections
- 6. Blocking Signals
- 7. Alarms
- 8. (If time) Interval Timers
- 9. Conclusion

## Sending Signals via Keystrokes

Three signals can be sent from keyboard:

- $-\mathcal{C}$ trl- $\mathsf{c} \rightarrow$  2/SIGINT signal
	- Default action is "terminate"
- $-$  Ctrl-z  $\rightarrow$  20/SIGTSTP signal
	- Default action is "stop until next 18/SIGCONT"
- **Ctrl-\** 3/SIGQUIT signal
	- Default action is "terminate"

# Sending Signals via Commands

kill Command

- **kill -***signal pid*
- Send a signal of type *signal* to the process with id *pid*
- No signal type name or number specified => sends 15/SIGTERM signal
- Default action for 15/SIGTERM is "terminate"
- Editorial: Better command name would be **sendsig**

Examples

**kill –2 1234**

**kill -INT 1234**

– Same as pressing Ctrl-c if process 1234 is running in foreground

# Sending Signals via Function Calls

**raise()**

#### **int raise(int iSig);**

- Commands OS to send a signal of type **iSig** to current process
- Returns 0 to indicate success, non-0 to indicate failure

Example

```
int iRet = raise(SIGINT); /* Process commits suicide. */
assert(iRet != 0); /* Shouldn't get here. */
```
# Sending Signals via Function Calls

#### **kill()**

#### **int kill(pid\_t iPid, int iSig);**

- Sends a **iSig** signal to the process whose id is **iPid**
- Equivalent to **raise(iSig)** when **iPid** is the id of current process
- Editorial: Better function name would be **sendsig()**

#### Example

```
pid_t iPid = getpid(); /* Process gets its id.*/
int iRet = kill(iPid, SIGINT); /* Process sends itself a
assert(iRet != 0); SIGINT signal (commits
                               suicide) */
```
# **Outline**

- 1. Unix Process Control
- 2. Signals
- 3. Sending Signals
- **4. Handling Signals**
- 5. Race Conditions and Critical Sections
- 6. Blocking Signals
- 7. Alarms
- 8. (If time) Interval Timers
- 9. Conclusion

# Handling Signals

Each signal type has a default action

– For most signal types, default action is "terminate"

A program can **install** a **signal handler** to change action of (almost) any signal type

#### Uncatchable Signals

Special cases: A program cannot install a signal handler for signals of type:

- 9/SIGKILL
	- Default action is "terminate"
- 19/SIGSTOP
	- Default action is "stop until next 18/SIGCONT"

## Installing a Signal Handler

```
signal()
  sighandler_t signal(int iSig, 
                         sighandler_t
    pfHandler);
```
- Installs function **pfHandler** as the handler for signals of type **iSig**
- **pfHandler** is a function pointer:

 **typedef void (\*sighandler\_t)(int);**

- Returns the old handler on success, **SIG\_ERR** on error
- After call, **(\*pfHandler)** is invoked whenever process receives a signal of type **iSig**

## Installing a Handler Example 1

#### Program testsignal.c:

```
#define _GNU_SOURCE /* Use modern handling style */
#include <stdio.h>
#include <assert.h>
#include <signal.h>
static void myHandler(int iSig) {
    printf("In myHandler with argument %d\n", iSig);
}
…
```
Installing a Handler Example 1 (cont.)

Program testsignal.c (cont.):

```
…
int main(void) {
    void (*pfRet)(int);
    pfRet = signal(SIGINT, myHandler);
    assert(pfRet != SIG_ERR);
    printf("Entering an infinite loop\n");
    for (;;)
<i>x
    return 0;
}
```
#### Installing a Handler Example 1 (cont.)

[Demo of testsignal.c]

## Installing a Handler Example 2

#### Program testsignalall.c:

```
#define _GNU_SOURCE
#include <stdio.h>
#include <assert.h>
#include <signal.h>
static void myHandler(int iSig) {
   printf("In myHandler with argument %d\n", iSig);
}
…
```
#### Installing a Handler Example 2 (cont.)

#### Program testsignalall.c (cont.):

```
…
int main(void) {
   void (*pfRet)(int);
   pfRet = signal(SIGHUP, myHandler); /* 1 */
   pfRet = signal(SIGINT, myHandler); /* 2 */
   pfRet = signal(SIGQUIT, myHandler); /* 3 */
   pfRet = signal(SIGILL, myHandler); /* 4 */
   pfRet = signal(SIGTRAP, myHandler); /* 5 */
   pfRet = signal(SIGABRT, myHandler); /* 6 */
   pfRet = signal(SIGBUS, myHandler); /* 7 */
   pfRet = signal(SIGFPE, myHandler); /* 8 */
   pfRet = signal(SIGKILL, myHandler); /* 9 */
 …
```
This call fails

Installing a Handler Example 2 (cont.)

Program testsignalall.c (cont.):

```
 …
    /* Etc., for every signal. */
   printf("Entering an infinite loop\n");
   for (;;)
<i>x
   return 0;
}
```
#### Installing a Handler Example 2 (cont.)

[Demo of testsignalall.c]

Installing a Handler Example 3

Program generates lots of temporary data

- Stores the data in a temporary file
- Must delete the file before exiting

```
…
int main(void) {
    FILE *psFile;
    psFile = fopen("temp.txt", "w");
 …
    fclose(psFile);
    remove("temp.txt");
    return 0;
}
```
### Example 3 Problem

What if user types Ctrl-c?

- OS sends a 2/SIGINT signal to the process
- Default action for 2/SIGINT is "terminate"

Problem: The temporary file is not deleted

– Process terminates before **remove("temp.txt")** is executed

Challenge: Ctrl-c could happen at any time

– Which line of code will be interrupted???

Solution: Install a signal handler

- Define a "clean up" function to delete the file
- Install the function as a signal handler for 2/SIGINT

#### Example 3 Solution

```
static FILE *psFile; /* Must be global. */
static void cleanup(int iSig) {
    fclose(psFile);
    remove("temp.txt");
   exit(0);
}
int main(void) {
  void (*pfRet)(int);
   psFile = fopen("temp.txt", "w");
   pfRet = signal(SIGINT, cleanup);
 …
    cleanup(0); /* or raise(SIGINT); */
    return 0; /* Never get here. */
}
```
**…**

# SIG\_IGN

#### Predefined value: **SIG\_IGN** Can use as argument to **signal()** to **ignore** signals

```
int main(void) {
    void (*pfRet)(int);
    pfRet = signal(SIGINT, SIG_IGN);
    assert(pfRet != SIG_ERR);
 …
}
```
Subsequently, process will ignore 2/SIGINT signals

## SIG\_DFL

Predefined value: **SIG\_DFL**

Can use as argument to **signal()** to **restore default action**

```
int main(void) {
    void (*pfRet)(int);
 …
   pfRet = signal(SIGINT, somehandler);
    assert(pfRet != SIG_ERR);
 …
   pfRet = signal(SIGINT, SIG_DFL);
    assert(pfRet != SIG_ERR);
 …
}
```
Subsequently, process will handle 2/SIGINT signals using default action for 2/SIGINT signals ("terminate")

# **Outline**

- 1. Unix Process Control
- 2. Signals
- 3. Sending Signals
- 4. Handling Signals
- **5.Race Conditions and Critical Sections**
- 6. Blocking Signals
- 7. Alarms
- 8. (If time) Interval Timers
- 9. Conclusion

#### Race Conditions and Critical Sections

#### **Race Condition**

A flaw in a program whereby the correctness of the program is critically dependent on the sequence or timing of events beyond the program's control

#### **Critical Section**

A part of a program that must execute atomically (i.e. entirely without interruption, or not at all)

### Race Condition Example

Race condition example:

```
int iBalance = 2000;
…
static void addBonus(int iSig) {
     iBalance += 50;
}
int main(void) {
    signal(SIGINT, addBonus);
    …
    iBalance += 100;
 …
                                         To save slide 
                                         space, we 
                                         ignore error 
                                         handling here 
                                         and 
                                         subsequently
```
Race condition example in assembly language

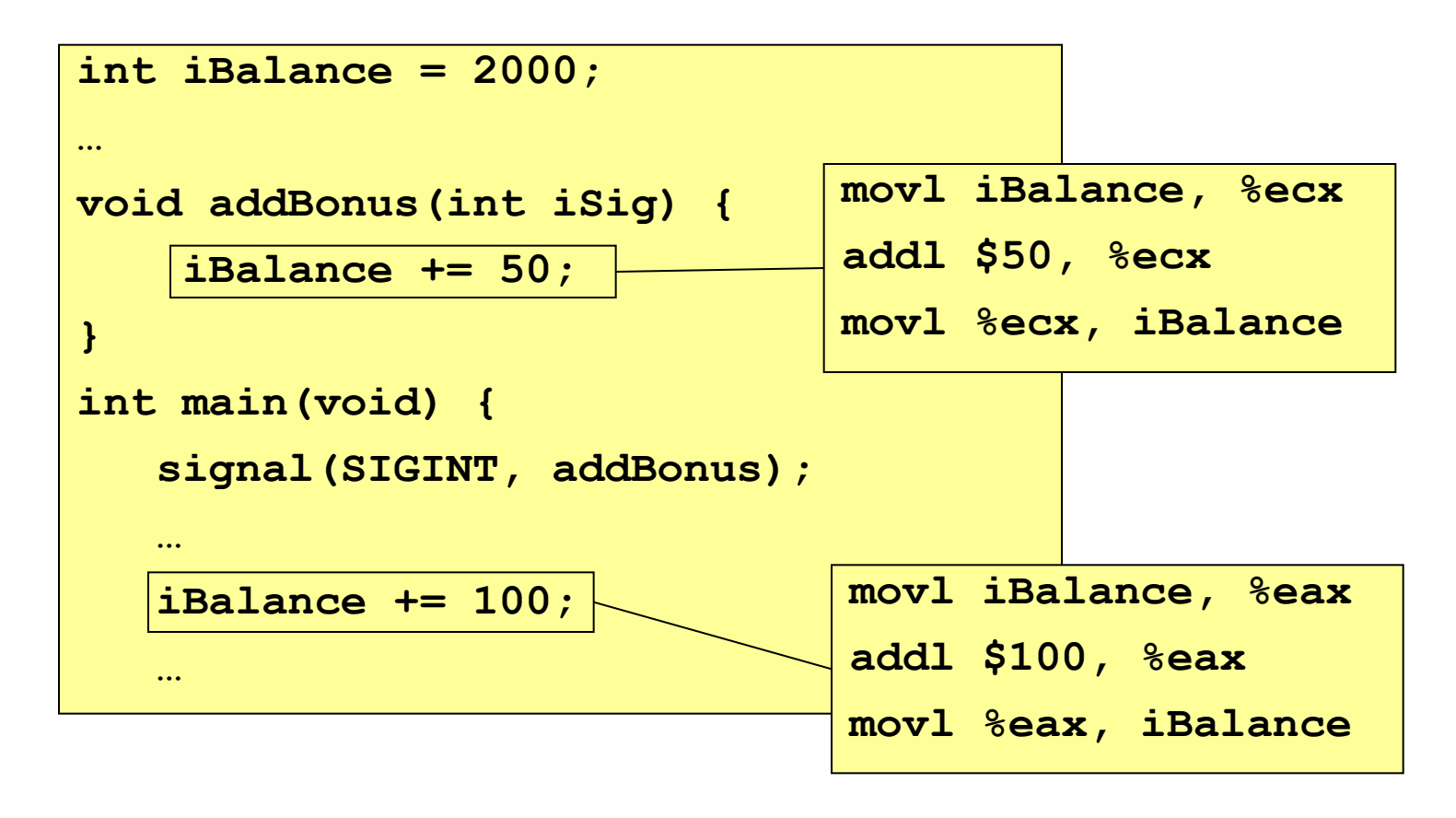

Let's say the compiler generates that assembly language code

(1) main() begins to execute

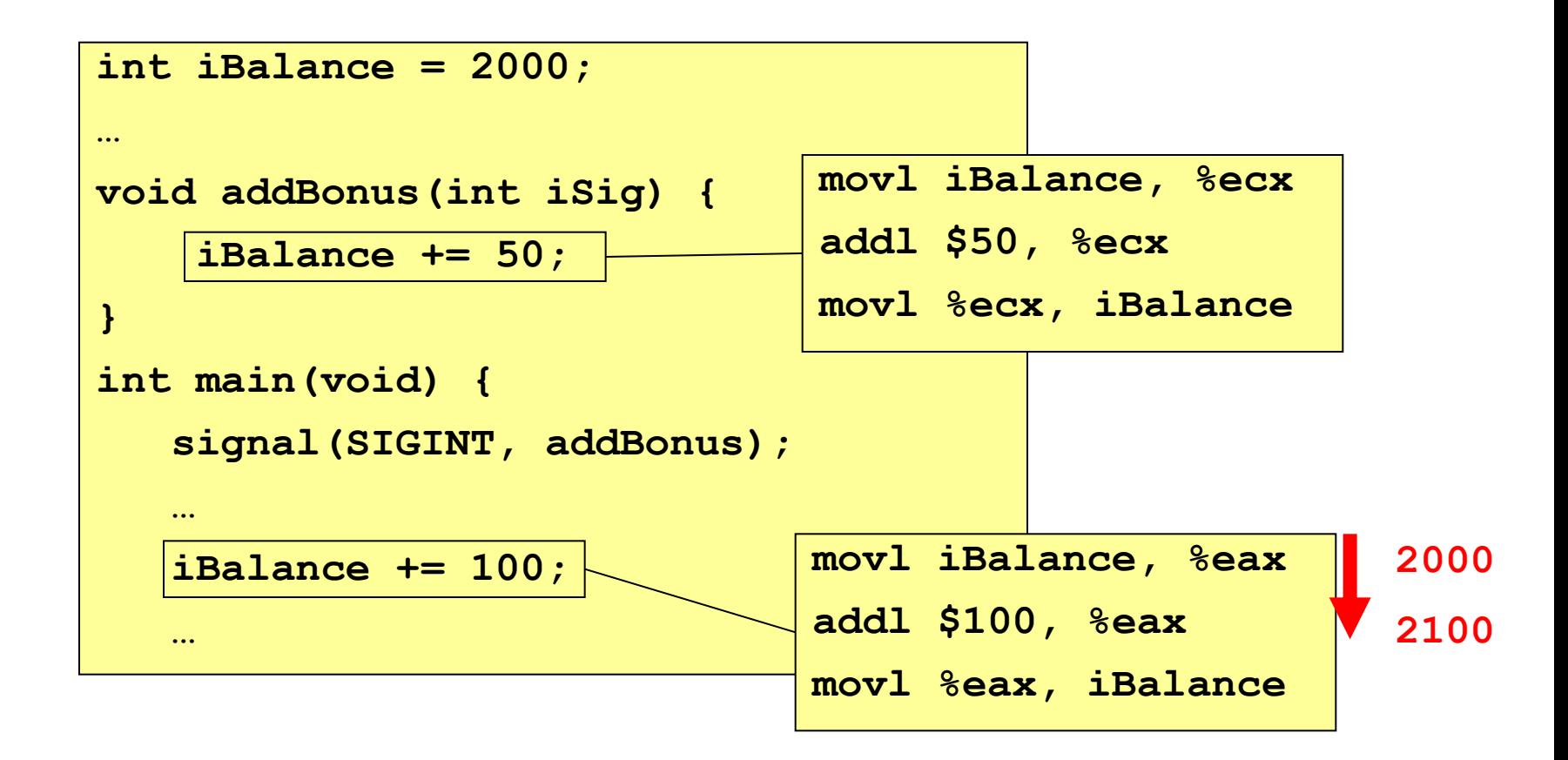

(2) SIGINT signal arrives; control transfers to addBonus()

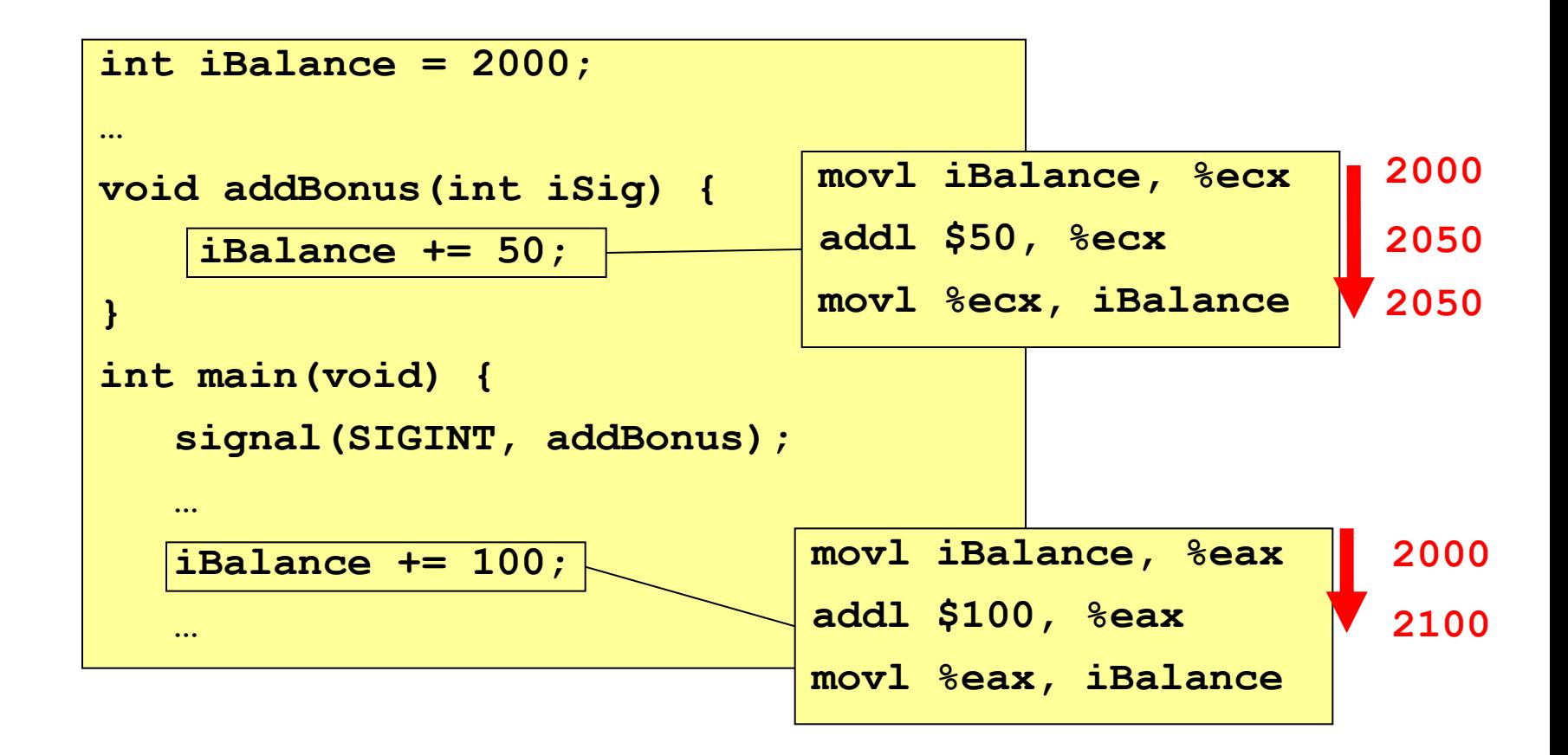

(3) addBonus() terminates; control returns to main()

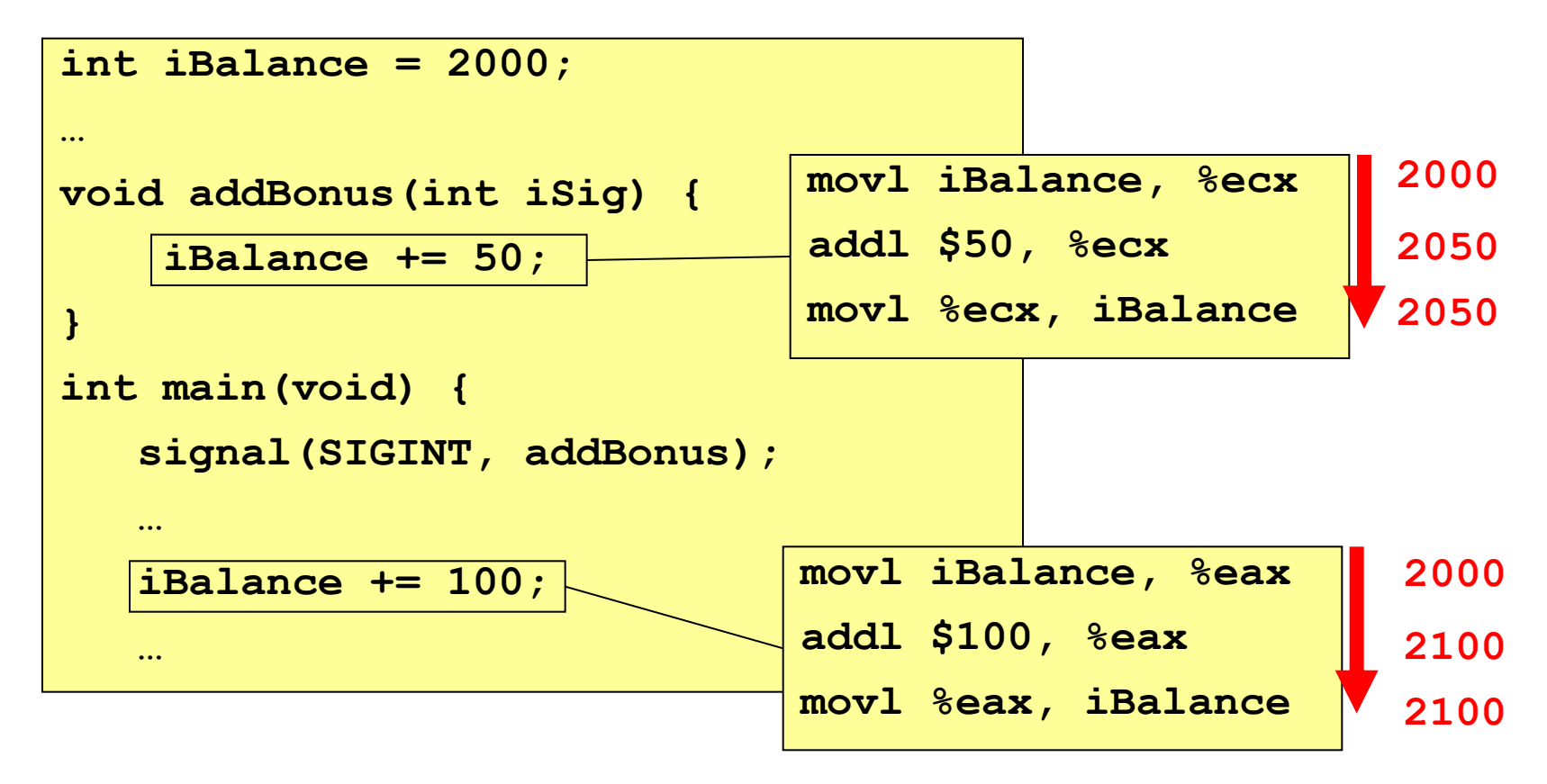

Lost \$50 !!!

### Critical Sections

Solution: Must make sure that **critical sections** of code are not interrupted

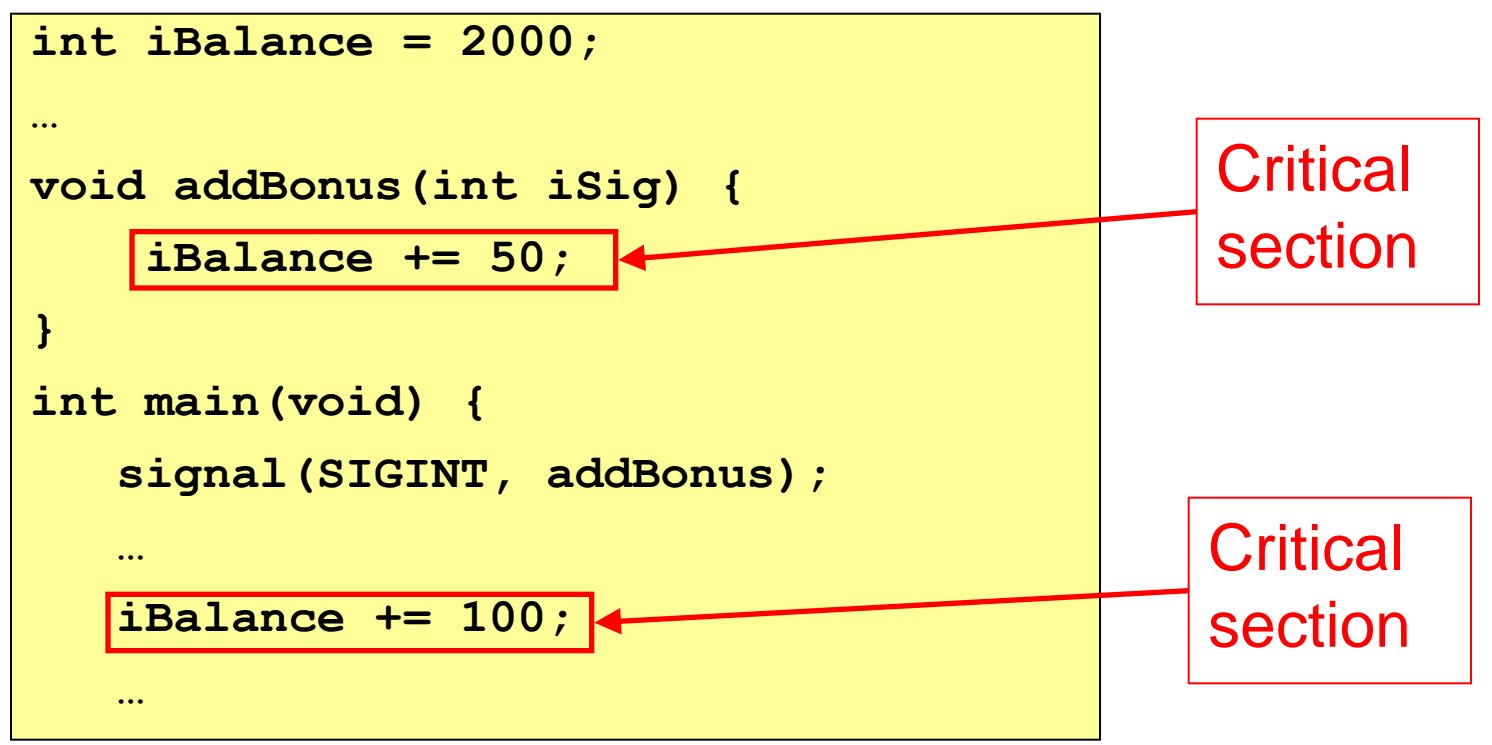

# Outline

- 1. Unix Process Control
- 2. Signals
- 3. Sending Signals
- 4. Handling Signals
- 5. Race Conditions and Critical Sections
- **6.Blocking Signals**
- 7. Alarms
- 8. (If time) Interval Timers
- 9. Conclusion

# Blocking Signals

Blocking signals

- To **block** a signal is to **queue** it for delivery at a later time
- Differs from **ignoring** a signal
- Each process has a **signal mask** in the kernel
	- OS uses the mask to decide which signals to deliver
	- User program can modify mask with **sigprocmask()**

## Function for Blocking Signals

**sigprocmask()**

**int sigprocmask(int iHow,** 

 **const sigset\_t \*psSet, sigset\_t \*psOldSet);**

- **psSet**: Pointer to a signal set
- **psOldSet**: (Irrelevant for our purposes)
- **iHow**: How to modify the signal mask
	- **SIG\_BLOCK:** Add **psSet** to the current mask
	- **SIG\_UNBLOCK:** Remove **psSet** from the current mask
	- **SIG\_SETMASK:** Install **psSet** as the signal mask
- Returns 0 iff successful

Functions for constructing signal sets

– **sigemptyset(), sigaddset(), …**

## Blocking Signals Example

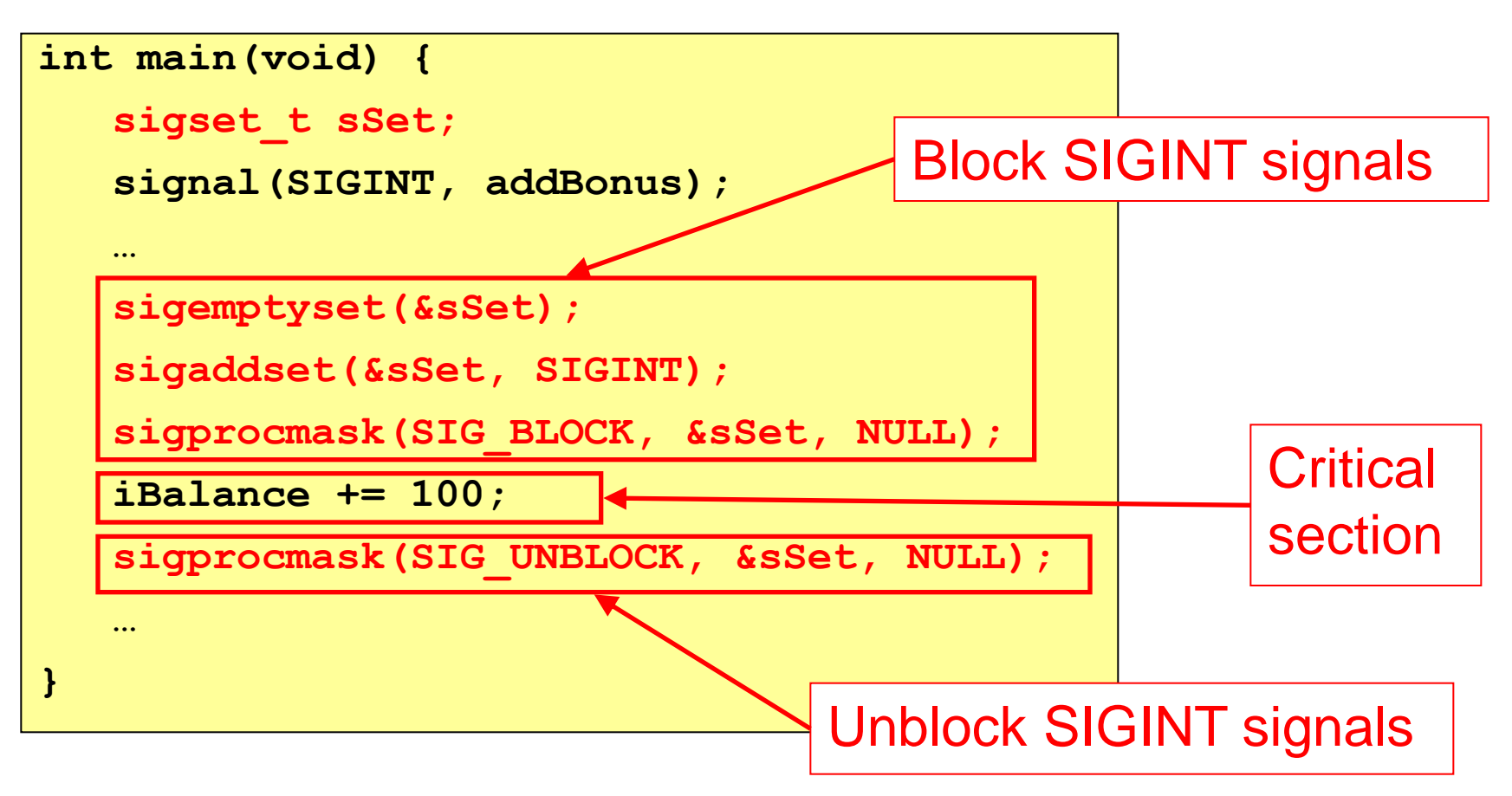

# Blocking Signals in Handlers

How to block signals when handler is executing?

- While executing a handler for a signal of type x, all signals of type x are blocked automatically
- When/if signal handler returns, block is removed

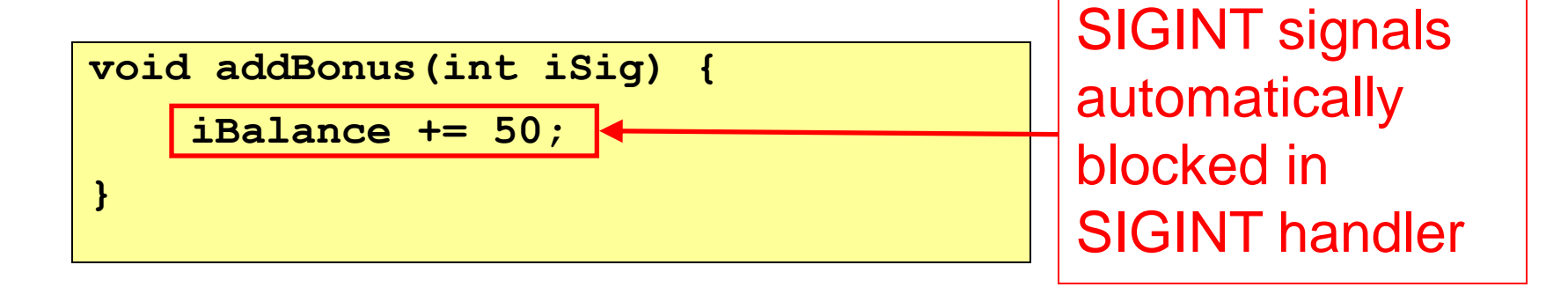

# **Outline**

- 1. Unix Process Control
- 2. Signals
- 3. Sending Signals
- 4. Handling Signals
- 5. Race Conditions and Critical Sections
- 6. Blocking Signals
- **7. Alarms**
- 8. (If time) Interval Timers
- 9. Conclusion

#### Alarms

#### **alarm()**

**unsigned int alarm(unsigned int uiSec);**

- Sends 14/SIGALRM signal after **uiSec** seconds
- Cancels pending alarm if **uiSec** is 0
- Uses **real time**, alias **wall-clock time**
	- Time spent executing other processes counts
	- Time spent waiting for user input counts
- Return value is irrelevant for our purposes

Used to implement time-outs

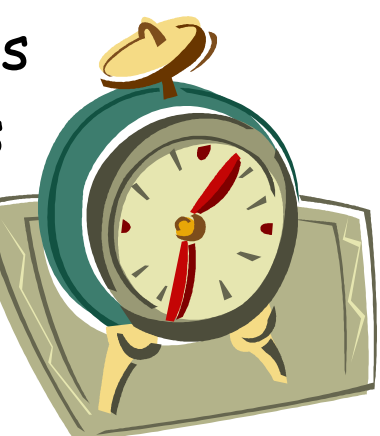

## Alarm Example 1

#### Program testalarm.c:

```
#define _GNU_SOURCE
#include <stdio.h>
#include <assert.h>
#include <signal.h>
#include <unistd.h>
static void myHandler(int iSig) {
    printf("In myHandler with argument %d\n", iSig);
    /* Set another alarm. */
    alarm(2);
}
…
```
## Alarm Example 1 (cont.)

#### Program testalarm.c (cont.):

 **…**

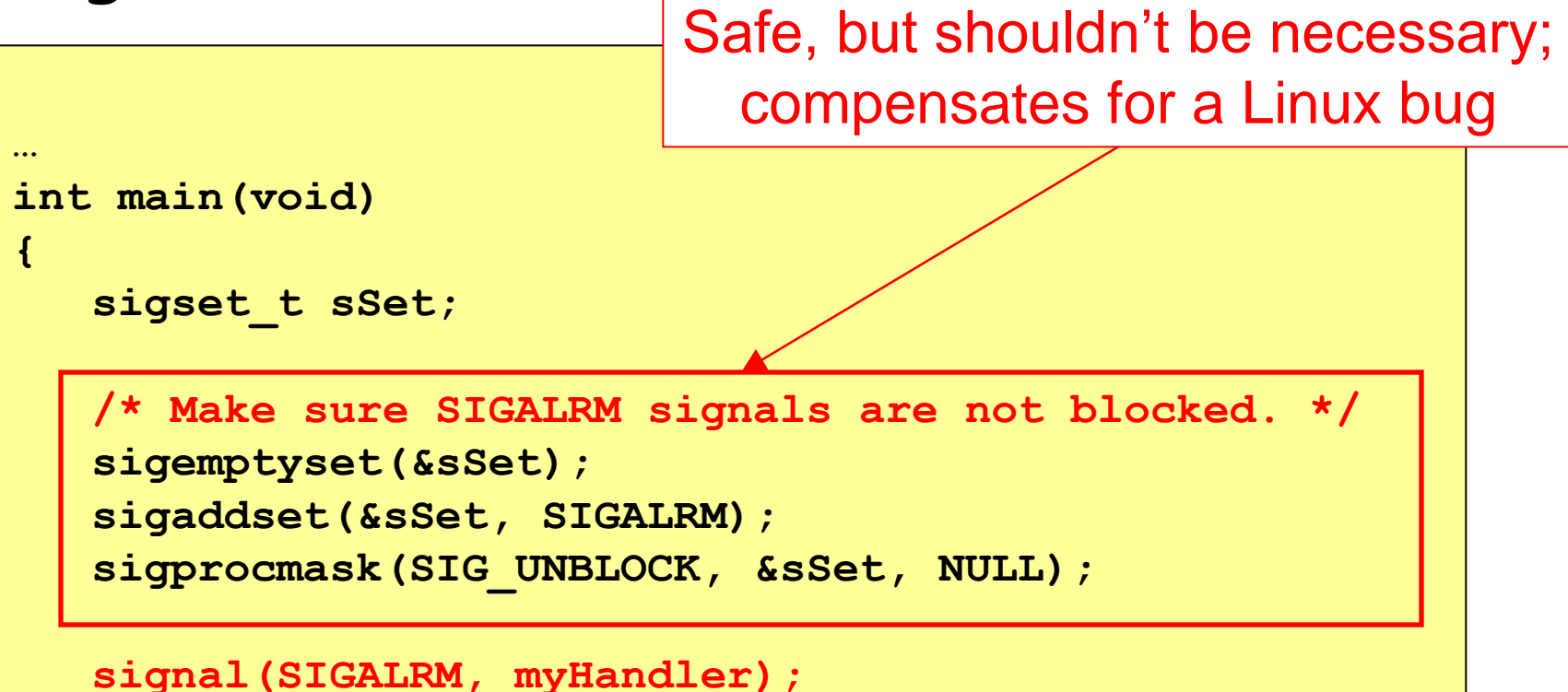

### Alarm Example 1 (cont.)

Program testalarm.c (cont.):

```
 …
    /* Set an alarm. */
    alarm(2);
   printf("Entering an infinite loop\n");
    for (;;)
<i>x
    return 0;
}
```
### Alarm Example 1 (cont.)

#### [Demo of testalarm.c]

## Alarm Example 2

#### Program testalarmtimeout.c:

```
#define _GNU_SOURCE
#include <stdio.h>
#include <stdlib.h>
#include <assert.h>
#include <signal.h>
#include <unistd.h>
static void myHandler(int iSig)
{
   printf("\nSorry. You took too long.\n");
    exit(EXIT_FAILURE);
}
```
### Alarm Example 2 (cont.)

#### Program testalarmtimeout.c (cont.):

Safe, but shouldn't be necessary

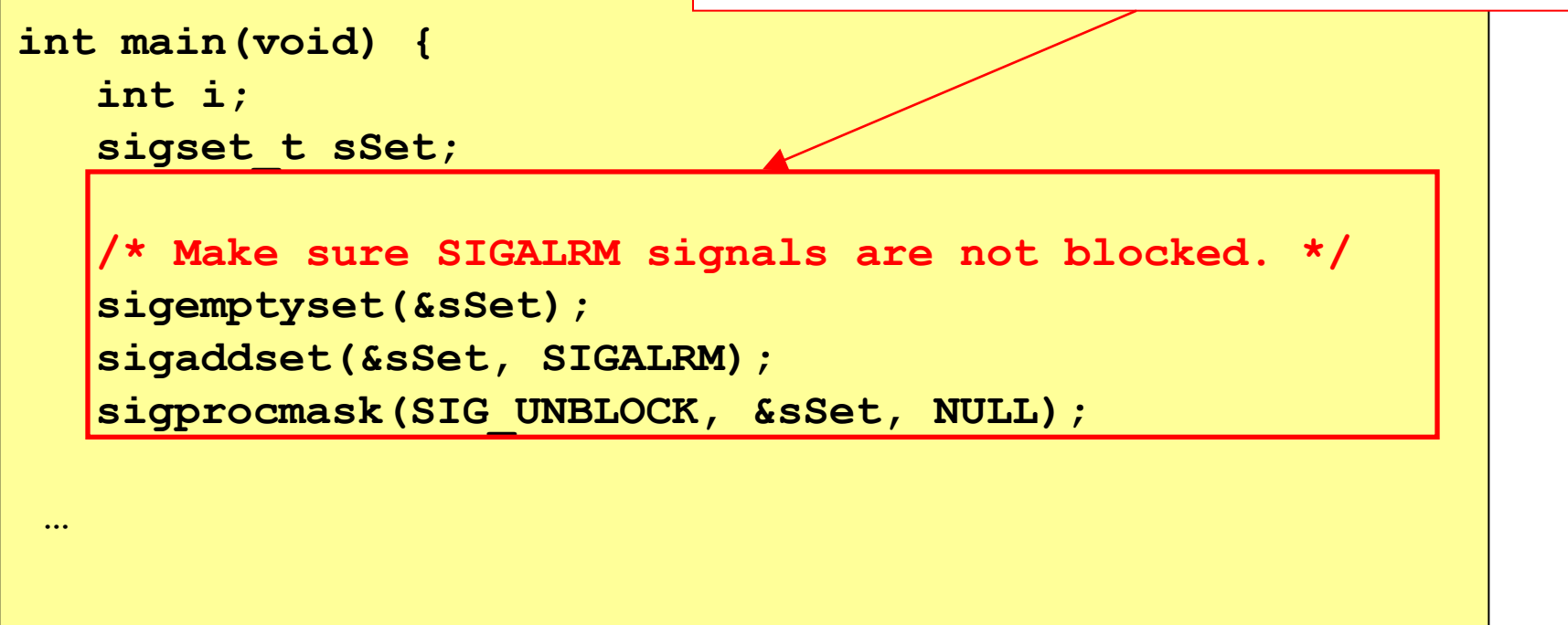

### Alarm Example 2 (cont.)

#### Program testalarmtimeout.c (cont.):

```
 …
   signal(SIGALRM, myHandler);
   printf("Enter a number: ");
   alarm(5);
   scanf("%d", &i);
   alarm(0);
   printf("You entered the number %d.\n", i);
   return 0;
```
**}**

### Alarm Example 2 (cont.)

#### [Demo of testalarmtimeout.c]

# **Outline**

- 1. Unix Process Control
- 2. Signals
- 3. Sending Signals
- 4. Handling Signals
- 5. Race Conditions and Critical Sections
- 6. Blocking Signals
- 7. Alarms
- **8. (If time) Interval Timers**
- 9. Conclusion

### Interval Timers

**setitimer()**

**int setitimer(int iWhich,** 

 **const struct itimerval \*psValue, struct itimerval \*psOldValue);**

- Sends 27/SIGPROF signal continually
- **psValue** specifies timing
- **psOldValue** is irrelevant for our purposes
- Uses **virtual time**, alias **CPU time**
	- Time spent executing other processes does not count
	- Time spent waiting for user input does not count
- Returns 0 iff successful

Used by execution profilers

### Interval Timer Example

#### Program testitimer.c:

```
#define _GNU_SOURCE
#include <stdio.h>
```

```
#include <stdlib.h>
```

```
#include <assert.h>
```

```
#include <signal.h>
```
**}**

**…**

```
#include <sys/time.h>
```

```
static void myHandler(int iSig) {
   printf("In myHandler with argument %d\n", iSig);
```
## Interval Timer Example (cont.)

Program testitimer.c (cont.):

```
…
int main(void)
{
    struct itimerval sTimer;
    signal(SIGPROF, myHandler);
 …
```
## Interval Timer Example (cont.)

#### Program testitimer.c (cont.):  **…**

```
 /* Send first signal in 1 second, 0 microseconds. */
sTimer.it value.tv sec = 1;
 sTimer.it_value.tv_usec = 0;
```

```
 /* Send subsequent signals in 1 second, 
    0 microseconds intervals. */ 
 sTimer.it_interval.tv_sec = 1;
 sTimer.it_interval.tv_usec = 0;
```

```
 setitimer(ITIMER_PROF, &sTimer, NULL);
```

```
 printf("Entering an infinite loop\n");
   for (;;)
<i>x
```

```
 return 0;
```
**}**

## Interval Timer Example (cont.)

[Demo of testitimer.c]

# **Outline**

- 1. Unix Process Control
- 2. Signals
- 3. Sending Signals
- 4. Handling Signals
- 5. Race Conditions and Critical Sections
- 6. Blocking Signals
- 7. Alarms
- 8. (If time) Interval Timers

#### **9. Conclusion**

### Predefined Signals

List of the predefined signals:

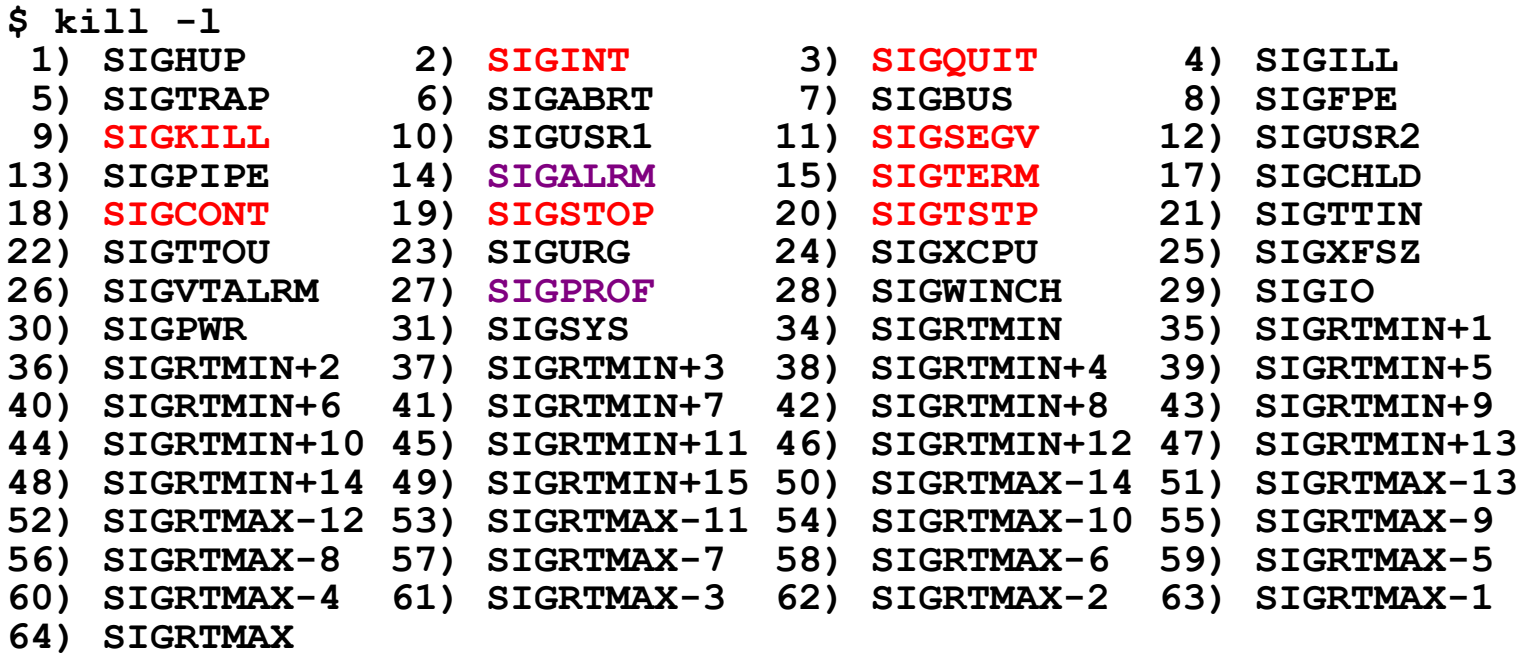

See Bryant & O'Hallaron book for default actions, triggering<br>exceptions Application program can define signals with unused values

## Summary

**Signals** 

- A **signal** is an asynchronous event
- Sending signals
	- **raise()** or **kill() sends** a signal
- Catching signals
	- **signal() installs** a **signal handler**
	- Most signals are **catchable**
- Beware of **race conditions**
	- **sigprocmask() blocks** signals in any **critical section** of code
	- Signals of type x automatically are blocked while handler for type x signals is running

## Summary (cont.)

Alarms

- Call **alarm()** to deliver 14/SIGALRM signals in **real/wall-clock time**
- Alarms can be used to implement **time-outs**

#### Interval Timers

- Call **setitimer()** to deliver 27/SIGPROF signals in **virtual/CPU time**
- Interval timers are used by **execution profilers**

## Summary (cont.)

For more information:

Bryant & O'Hallaron, Computer Systems: A Programmer's Perspective, Chapter 8